# DOWNLOAD

### Torch For Mac

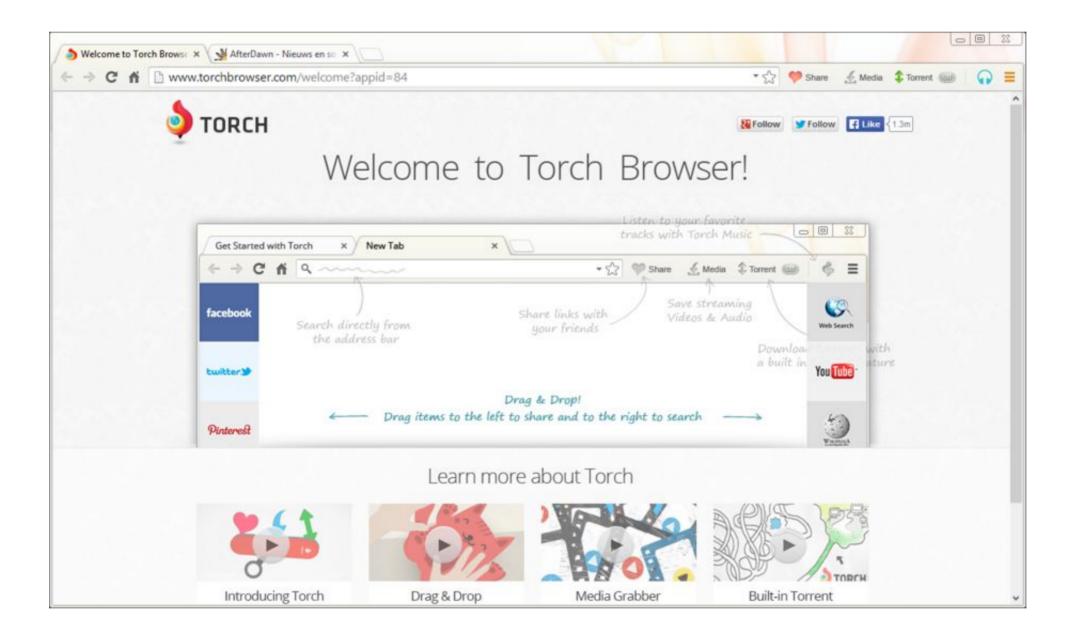

Torch For Mac

# J. DOWNLOAD

VEGAS Pro is an ideal software for non-linear video editing In the free trial version, you can experience new features including advanced.

How Do We Uninstall Torch Browser Effectively on Mac? • Bruce • 16-07-22 9:09 • 1813 Is the Torch Browser really difficult to be removed on your computer? Where is media browser in word for mac 2011.

### torch

torch, torchy's tacos, torch light, torchy's near me, torchy's tacos near me, torchy's tacos dallas, torchy's tacos fort worth, torchy's near me, torchy's secret menu

The video editing tools are at your fingertips Sony Vegas Pro, which is renamed as Magix Vegas Pro since it is owed by Magix Software GmbH 1.. Sony Vegas for Mac (High Sierra): Sony Vegas only runs on Windows PC If you're looking for a Sony Vegas for Mac OS X tool, get it here.. Remove its leftovers

# torch light

Stop the program running on your Mac Right-click on the Torch Browser's icon on the Dock, and select Quit 2.. When perform the program installation, there are some add-ones and plug-ins often being installed with the program on the computer, in addition to the browser application itself.. Remove the program package to the Trash Click on Go to expand the sub-menu, select Applications on the left, and drag the program's icon to the Trash 3.. As the best alternative to Sony Vegas for Mac (macOS 10 13 High Sierra), Filmora Video Editor is easy to get started.

## torchy's

, which usually sets the default search engine and homepage automatically Difficulties of removing the app on Mac • Cannot remove or trash Torch Browser • Even though you performed the removal, associated settings such as the start page, default search engine on the browser still cannot be changed or go back to the original situation • Can't find any uninstaller on Mac to get rid of this browser Has a very common removing problem on your PC? These are all the problems many people encounter when they try to uninstall Torch Browser on their Mac computers.. So now, it is very important to work out a way that can avoid these problems well and remove the browser application effectively.. Brief introduction of Torch Browser, based on the Chromium technology platform, is a third party browser available for Mac OS X that integrates the social features, media downloading and sharing features.. Category: Browsers Torch is an app that offers you powerful browsing together with built-in media downloading and sharing features.. We can uninstall Torch Browser for Mac in these ways First way: take manual removal to delete it The OS X itself has its own removing feature, which can be used to remove Torch Browser on the Mac, this is also the most traditional and common way for the general user to uninstall an application, but the shortcoming is also very obvious: you should perform all the removal steps independently.. Best mac tool for s3 download Cannot uninstall Torch Browser even though you had tries many removal ways? Get more details about the program below, and take the proper way to delete on the Mac.. Wondershare Filmora for Mac Wondershare is one of the most popular video editing tools that The free option is considered good as it processes good quality frames with all powerful video editing. Procedures of removing Torch Browser in a manual way: stop the program – trash it on the Mac – check and delete all of vestiges on the hard disk – empty the Trash Specific steps of manual Torch Browser removal: 1. e10c415e6f